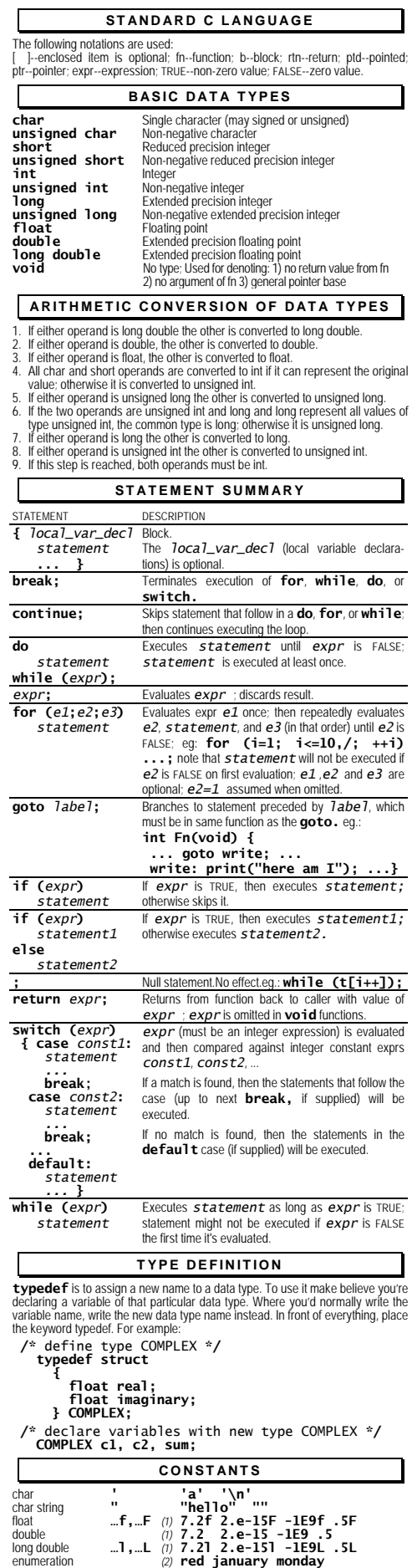

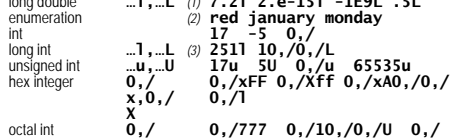

NOTES: 1. Decimal point and/or scientific notation. 2. Identifiers previously declared for an enumerated type; value treated as int. 3. Or any int too large for normal int

**const** Constant object, cannot be altered by the program. **volatile** External hardware or software can alter the variable, no optimalization.

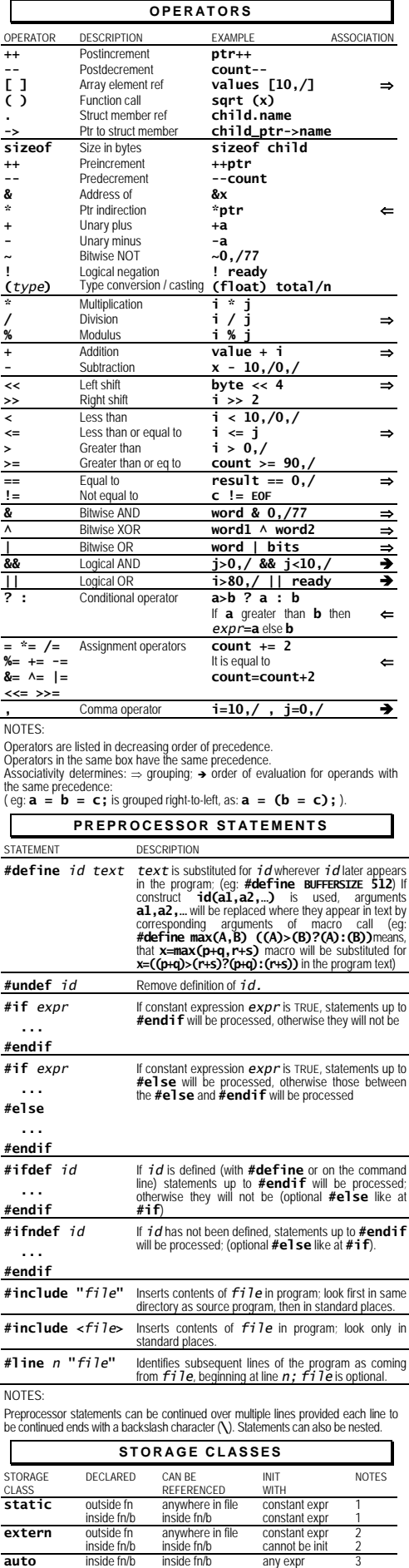

**auto** inside fn/b inside fn/b any expr 3,4,6<br> **register** inside fn/b inside fn/b any expr 3,4,6<br>
(*omitted*) outside fn anywhere in file or constant expr 5<br>
other files with ext.<br>
declaration

2. Variable must be defined in only one place w/o **extern.**<br>3. Variable is init each time fin<sup>th</sup> is entered; no default value.<br>4. Register assignment not guaranteed; restricted (implementation dependent)<br>4. Register assig

Init at start of program execution; default is zero.

NOTES:

inside fn/b inside fn/b any expr 3,6

constant expr 5

# **EXPR ESSIONS**

An expression is one or more terms and zero or more operators. A term can be - *name* (function or data object) - *constant*

- **sizeof(***type***)**

- **(***expr***)** An expression is a constant expression if each term is a constant.

# **ARRAYS**

A single dimension array **aname** of **n** elements of a specified type *type* and with specified initial values (optional) is declared with :

*type* **aname[n] = { val1, val2, … };**

If complete list of initial values is specified, **n** can be omitted<br>Only static or global arrays can be initialized.<br>Char arrays can be init by a string of chars in double quotes.<br>Valiti dimensional arrays are declared wit

*type* **aname[n1][n2]… = { init\_list };**

Values listed in the initialization list are assigned in 'dimension order' (i.e. as if last dimension were increasing first). Nested pairs of braces can be used to change this order if desired.<br>EXAMPLES:

EXAMPLES:<br>/\* array of char \*/<br>**static char hisname[] = {"John Smith"};** 

- 
- 
- **/\*** array of char ptrs **\*/ static char \*days[7] = {"Sun", "Mon", "Tue", "Wed", "Thu", "Fri", "Sat"};**
- 
- 
- **/\*** 3x2 array of ints **\*/ int matrix[3][2] = { {10,/,11},{-5,0,/}, {11,21} }; /\*** array of struct complex **\*/ struct complex sensor\_data[10,/0,/];**

A variable can be declared to be a pointer to a specified type by a statement of

**POINTERS** the form:

# *type* **\*name;**

- 
- 

EXAMPLES:<br>  $f^*$  numptr points to floating number \*/<br>  $f^*$  numptr to struct complex \*/<br>  $f^*$  points to struct complex \*/<br>  $f^*$  struct complex \*cp;<br>  $f^*$  if the real part of the complex struct<br>
if (cp->real == 0,/.0,/)

- 
- 
- 
- 
- 
- **/\*** ptr to function returning int **\*/ int (\*fptr) ();**
	-

# **FUNCTIONS**

- Functions follow this format :<br> *ret\_type* name (arg1\_dec1, arg2\_dec1, ... )
	-

 **local\_var\_decl statement**

 **... return value;**

### **}**

Functions can be declared **extern** (default) or **static.**<br>**static functions can be called only from the file in which they are defined.<br><b>ret\_type** is the relurn type for the function, and can be **void** if the function<br>relu

# EXAMPLE :

**/\*** fn to find the length of a character string **\*/ int strlen (char \*s) { int length = 0,/;**

- 
- **while ( \*s++ ) ++length; return length;**
	- **}**

# **STRUCTURES**

A structure **sname** of specified members is declared with a statement of the form:  **struct sname**

### **{**

- **member\_declaration;**
- **... } variable\_list;**

Each member declaration is a type followed by one or more member names. An **n**-bit wide field **mname** is declared with a statement of the form:

### *type* **mname:n;**

- If **mname** is omitted, **n** unnamed bits are reserved; if **n** is also zero, the next field<br>is aligned on a word boundary. variable\_list (optional) declares<br>variables of that structure type.<br>If sname is supplied, variables c
- - **struct sname variable\_list;**
- EXAMPLE:
	-
- **/\*** declare complex struct **\*/ struct complex {**

- **float real; float imaginary;**
- };<br>
/\* define structures \*/<br>
struct complex cl = { 5.0,/ , 0,/.0,/ };<br>
struct complex c2, csum;<br>
c2 = cl; /\* assign c1 to c2 \*/<br>
csum.real = cl.real + c2.real;
	-
	-

# **UNIONS**

A union **uname** of members occupying the same area of memory is declared with a statement of the form :

## **union uname**

- **{ member\_declaration;**
- **… } variable\_list;**

Each member declaration is a type followed by one or more member names;<br>variable\_1 ist (optional) declares variables of the particular union type. If<br>uname is supplied, then variables can also later be declared using the f

 **union uname variable\_list;**

NOTE: unions cannot be initalized.

- 
- 
- octal int **0,/ 0,/777 0,/10,/0,/U 0,/ 573ul**

- 
- **TYPE QUALIFIERS**

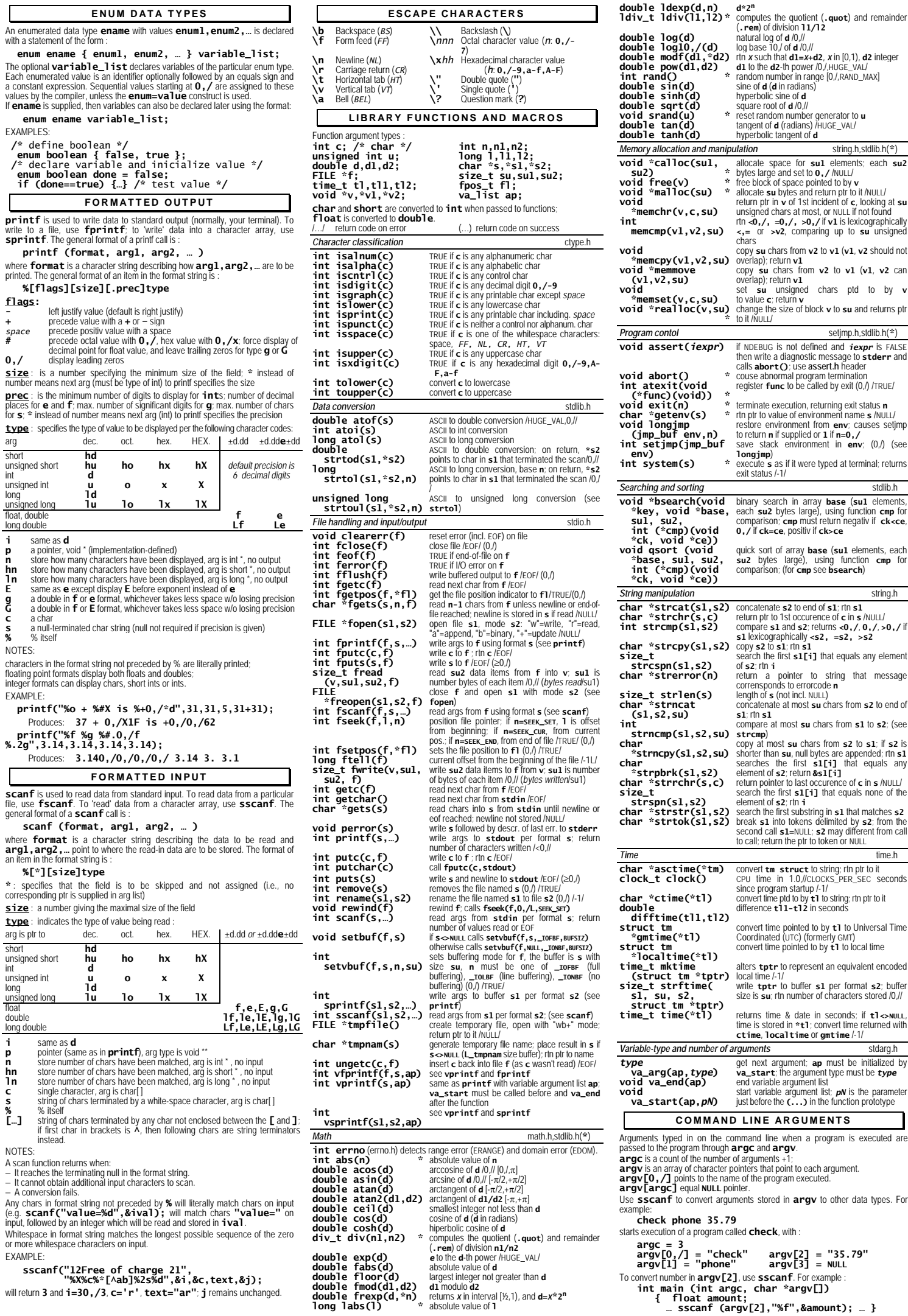

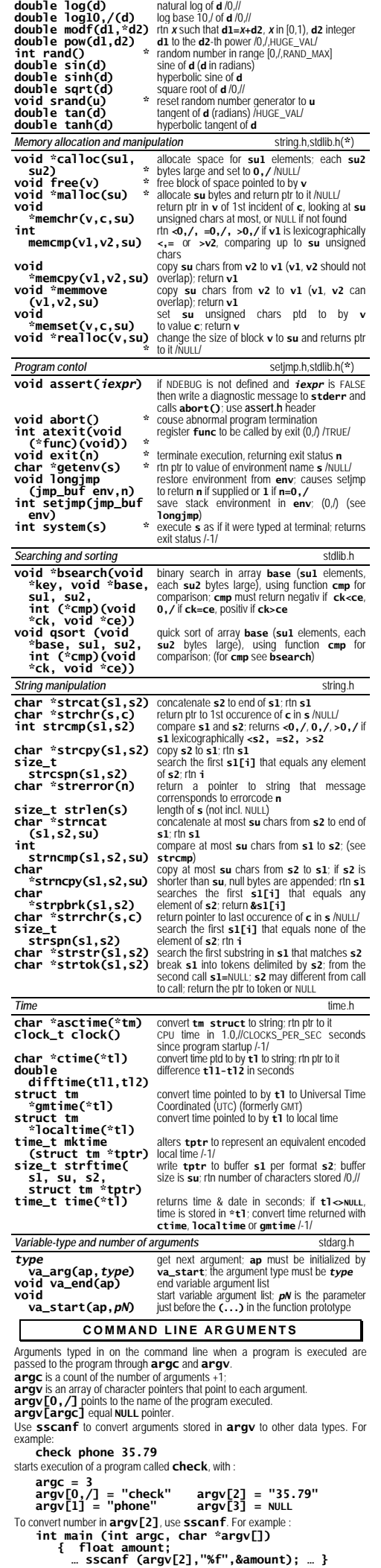